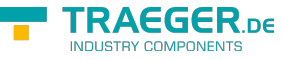

# OpcClientStateChangedEventArgs Members

**Namespace:** Opc.UaFx.Client **Assemblies:** Opc.UaFx.Advanced.dll, Opc.UaFx.Advanced.dll The [OpcClientStateChangedEventArgs](https://docs.traeger.de/en/software/sdk/opc-ua/net/api/opc.uafx.client.opcclientstatechangedeventargs) type exposes the following members.

## <span id="page-0-0"></span>**Constructors**

### <span id="page-0-1"></span>OpcClientStateChangedEventArgs(OpcClientState, OpcClientState)

Initializes a new instance of the [OpcClientStateChangedEventArgs](https://docs.traeger.de/en/software/sdk/opc-ua/net/api/opc.uafx.client.opcclientstatechangedeventargs) class using the specified oldState and newState.

**C#**

public OpcClientStateChangedEventArgs(OpcClientState oldState, OpcClientState newState)

#### **Parameters**

oldState [OpcClientState](https://docs.traeger.de/en/software/sdk/opc-ua/net/api/opc.uafx.client.opcclientstate)

The state before the change.

newState [OpcClientState](https://docs.traeger.de/en/software/sdk/opc-ua/net/api/opc.uafx.client.opcclientstate)

The state after the change.

## <span id="page-0-2"></span>Properties

### <span id="page-0-3"></span>**NewState**

Gets the state after the change.

#### **C#**

```
public OpcClientState NewState { get; }
```
#### **Property Value**

#### **[OpcClientState](https://docs.traeger.de/en/software/sdk/opc-ua/net/api/opc.uafx.client.opcclientstate)**

The [OpcClientState](https://docs.traeger.de/en/software/sdk/opc-ua/net/api/opc.uafx.client.opcclientstate) after the change.

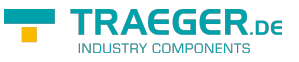

## <span id="page-1-0"></span>**OldState**

Gets the state before the change.

#### **C#**

public OpcClientState OldState { get; }

#### **Property Value**

**[OpcClientState](https://docs.traeger.de/en/software/sdk/opc-ua/net/api/opc.uafx.client.opcclientstate)** 

The [OpcClientState](https://docs.traeger.de/en/software/sdk/opc-ua/net/api/opc.uafx.client.opcclientstate) before the change.

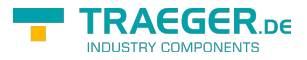

# **Table of Contents**

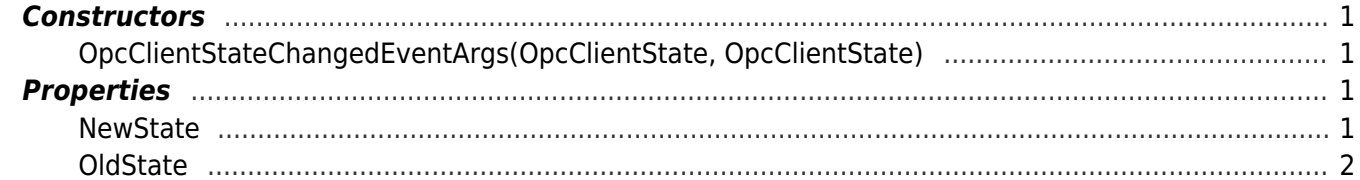

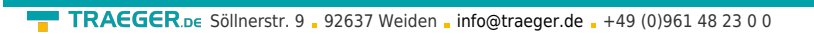

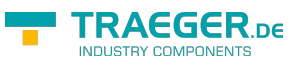